### **UNIVERSIDAD NACIONAL DE ASUNCIÓN**

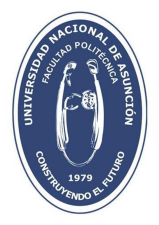

# **FACULTAD POLITÉCNICA**

**DEPARTAMENTO DE INVESTIGACIÓN, POSTGRADO Y EXTENSIÓN**

#### *CURSO INTRODUCCIÓN A GIS APLICADO A LA HIDROLOGÍA Y EL ANÁLISIS DE RIESGO*

#### **Plan de Clases**

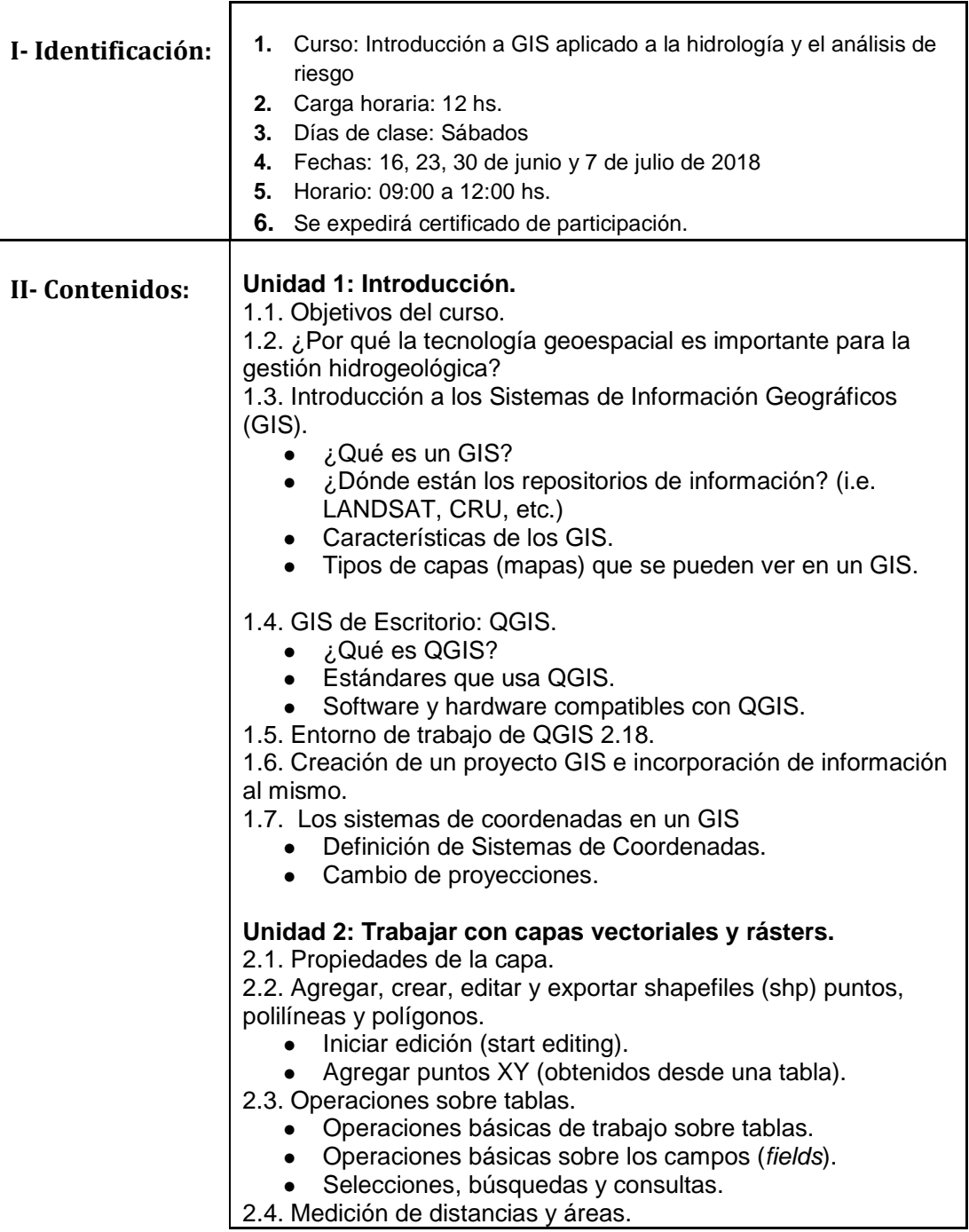

## **UNIVERSIDAD NACIONAL DE ASUNCIÓN**

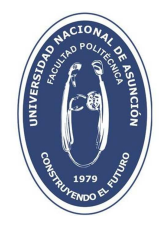

 $\overline{\phantom{0}}$ 

# **FACULTAD POLITÉCNICA**

#### **DEPARTAMENTO DE INVESTIGACIÓN, POSTGRADO Y EXTENSIÓN**

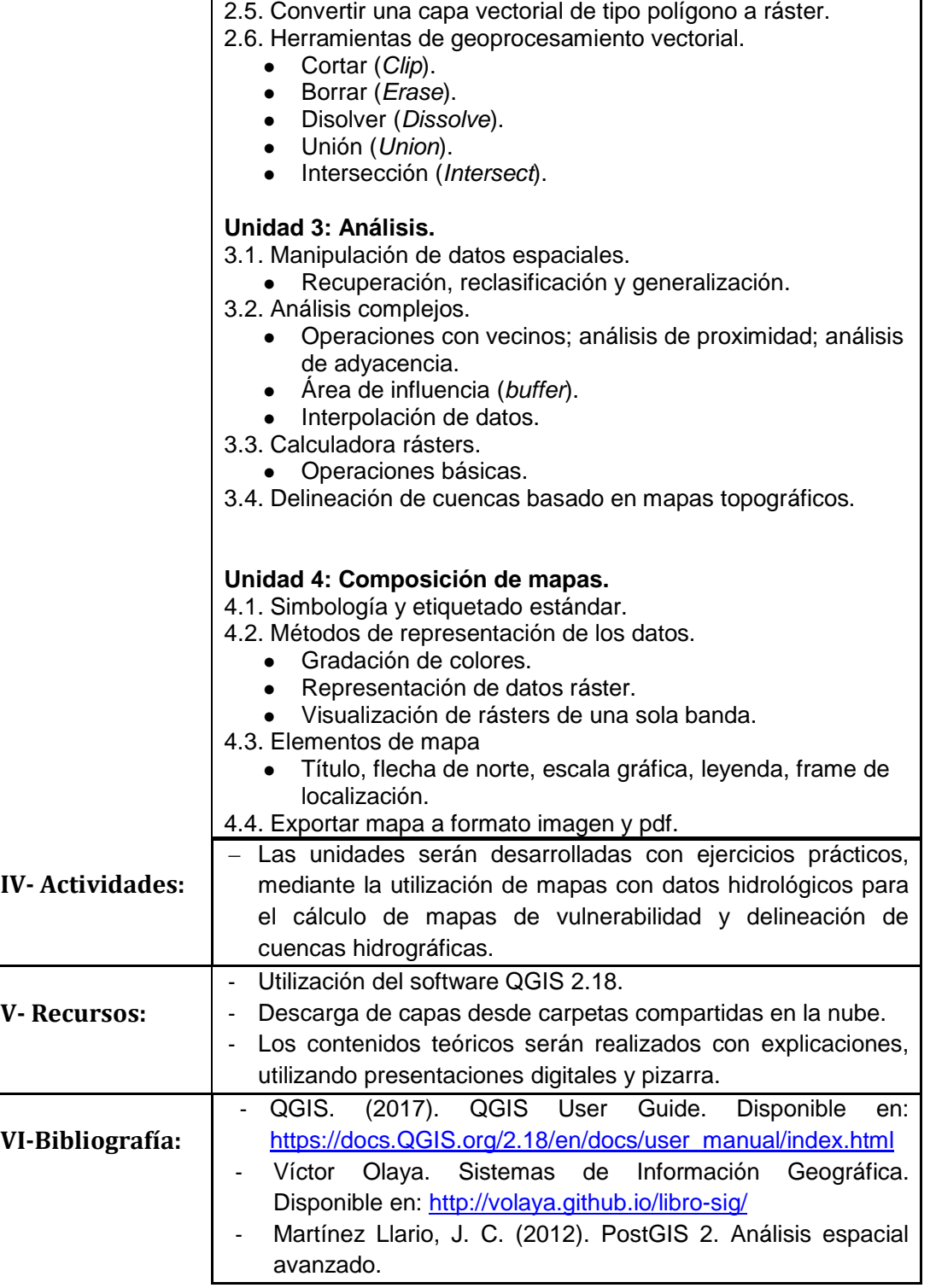